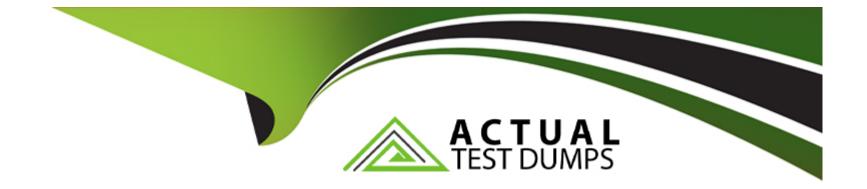

# Free Questions for Tableau-CRM-Einstein-Discovery-Consultant by actualtestdumps

Shared by Patel on 06-06-2022

For More Free Questions and Preparation Resources

**Check the Links on Last Page** 

### **Question Type:** MultipleChoice

A customer displays a lot of data and wants a way to dynamically emphasize certain values on a bar chart in order to properly grab the user's attention.

What can an Einstein Consultant use to accomplish this task?

### **Options:**

| A- Customize tooltip |  |  |  |
|----------------------|--|--|--|
| B- Chart Markers     |  |  |  |
| C- XMD               |  |  |  |
| D- Compare Table     |  |  |  |
|                      |  |  |  |
|                      |  |  |  |

| ISWer: |  |
|--------|--|
|        |  |
|        |  |
|        |  |

### **Explanation:**

**Question Type:** MultipleChoice

Which of these is not a method for controlling record-level access?

### **Options:**

A- Profiles

**B-** Sharing Rules

C- Organization-Wide Defaults

**D-** Role Hierarchy

#### Answer:

А

### **Explanation:**

https://help.salesforce.com/articleView?id=bi\_security\_datasets\_row\_level.htm

https://help.salesforce.com/articleView?id=managing\_the\_sharing\_model.htm&type=5

# **Question 3**

#### **Question Type:** MultipleChoice

What's a good way to see which required questions in the configuration wizard don't have default values?

### **Options:**

- A- Answer only questions that involve custom objects
- B- Try each option in the dropdown one at a time
- C- Download the app and run a SAQL query on the JSON
- D- Click 'Looks good, next' and look for questions highlighted in red

### Answer:

#### **Question Type:** MultipleChoice

How can you restrict access to Analytics data at the row level?

### **Options:**

- A- Manually add a flag to each row to prevent access.
- B- Use a security predicate to filter which rows are returned.
- **C-** Use subtle thought control.
- D- Remove restricted rows from the JSON file.

#### **Answer:**

В

### **Explanation:**

Predicate is a name for a filter condition that defines row-level access to records in a dataset Example: 'rowLevelSecurityFilter':"AccountOwner' == \'\$User.Name\"

# **Question 5**

#### **Question Type:** MultipleChoice

A Tableau CRM consultant decides to use a recipe to create a new dataset.

Which two source types can be used for the recipe?

Choose 2 answers

### **Options:**

A- Existing datasets

- B- Records from a Salesforce object
- C- Dataset lens
- **D-** Connected data(Synced)

### **Question Type:** MultipleChoice

The Tableau CRM team at a company has created three dataflows.

myDataflowOne: this dataflow tasks 2 hours to run.

myDataflowOne: this dataflow tasks 1 hours and 30 minutes to run

myDataflowOne: this dataflow tasks 1 minute and 30 seconds to run.

If all three dataflows run, how many count towards the limit?

| Options:    |  |
|-------------|--|
| <b>A-</b> 3 |  |
| <b>B-</b> 0 |  |
| <b>C-</b> 1 |  |

### Answer:

А

# **Question 7**

#### **Question Type:** MultipleChoice

Universal Containers (UC) is a multinational company that utilizes Salesforce and has a variety of internal systems. UC uses Einstein Analytics for their data analysis platform and they want to automate their weekly manual process to create a dataset from their onpremise data warehouse. Which solution should a consultant recommend to meet this requirement?

#### **Options:**

- A- Utilize a Salesforce weekly export feature
- B- Utilize Analytics Connector.
- C- Utilize middleware with Analytics External Data API
- D- Utilize a dataflow

С

# **Question 8**

**Question Type:** MultipleChoice

Maximum concurrent API Analytics calls per org

| Options:      |  |  |  |
|---------------|--|--|--|
| <b>A-</b> 200 |  |  |  |
| <b>B-</b> 500 |  |  |  |
| <b>C-</b> 100 |  |  |  |
| <b>D-</b> 50  |  |  |  |
|               |  |  |  |
|               |  |  |  |
| Answer:       |  |  |  |

### С

### **Question Type:** MultipleChoice

What are the two types of bindings? Choose 2:

### **Options:**

A- Results binding

- B- Data bindings
- C- Description bindings
- **D-** Selections bindings

### Answer:

A, D

To Get Premium Files for Tableau-CRM-Einstein-Discovery-Consultant Visit

https://www.p2pexams.com/products/tableau-crm-einstein-discovery-consultant

**For More Free Questions Visit** 

https://www.p2pexams.com/salesforce/pdf/tableau-crm-einstein-discovery-consultant

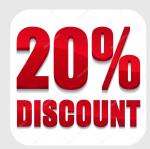